# TOOVIC 公交旅游6路的时间表和线路图

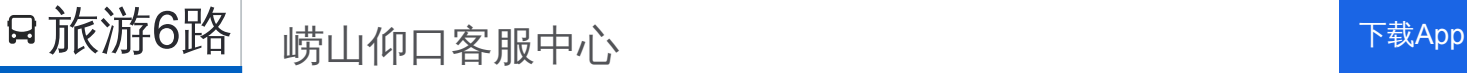

公交旅游6((崂山仰口客服中心))共有2条行车路线。工作日的服务时间为: (1) 崂山仰口客服中心: 10:00 - 17:00(2) 崂山北九水客服中心: 09:00 - 16:00 使用Moovit找到公交旅游6路离你最近的站点,以及公交旅游6路下班车的到站时间。

## 方向**:** 崂山仰口客服中心

10 站 [查看时间表](https://moovitapp.com/qingdao___%E9%9D%92%E5%B2%9B-5382/lines/%E6%97%85%E6%B8%B86%E8%B7%AF/689200/2893701/zh-cn?ref=2&poiType=line&customerId=4908&af_sub8=%2Findex%2Fzh-cn%2Fline-pdf-Qingdao___%25E9%259D%2592%25E5%25B2%259B-5382-1109482-689200&utm_source=line_pdf&utm_medium=organic&utm_term=%E5%B4%82%E5%B1%B1%E4%BB%B0%E5%8F%A3%E5%AE%A2%E6%9C%8D%E4%B8%AD%E5%BF%83)

崂山北九水客服中心

孙家村

黄泥崖村

庙石村

张家河

王哥庄东

晓望

曲家庄

仰口

崂山仰口客服中心

# 公交旅游**6**路的时间表

往崂山仰口客服中心方向的时间表

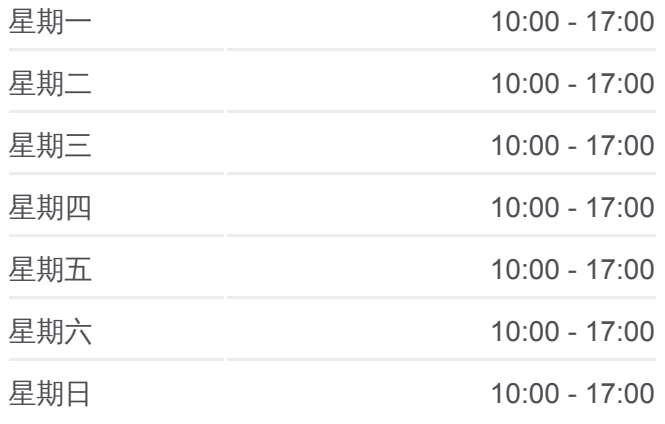

#### 公交旅游**6**路的信息

方向**:** 崂山仰口客服中心 站点数量**:** 10 行车时间**:** 20 分 途经站点**:**

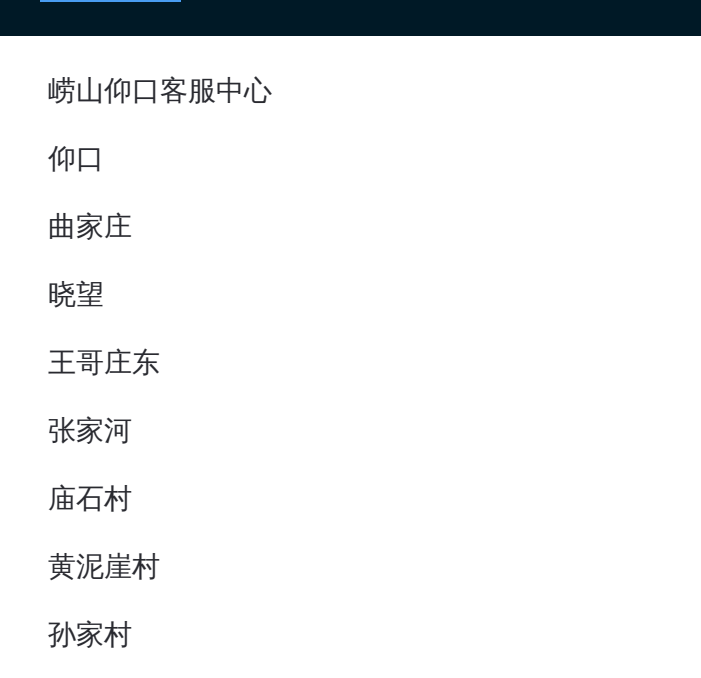

# 方向**:** 崂山北九水客服中心

10 站 [查看时间表](https://moovitapp.com/qingdao___%E9%9D%92%E5%B2%9B-5382/lines/%E6%97%85%E6%B8%B86%E8%B7%AF/689200/2893702/zh-cn?ref=2&poiType=line&customerId=4908&af_sub8=%2Findex%2Fzh-cn%2Fline-pdf-Qingdao___%25E9%259D%2592%25E5%25B2%259B-5382-1109482-689200&utm_source=line_pdf&utm_medium=organic&utm_term=%E5%B4%82%E5%B1%B1%E4%BB%B0%E5%8F%A3%E5%AE%A2%E6%9C%8D%E4%B8%AD%E5%BF%83)

崂山仰口客服中心

仰口

曲家庄

晓望

王哥庄东

张家河

庙石村

黄泥崖村

孙家村

崂山北九水客服中心

# 公交旅游 **6**路的时间表

往崂山北九水客服中心方向的时间表

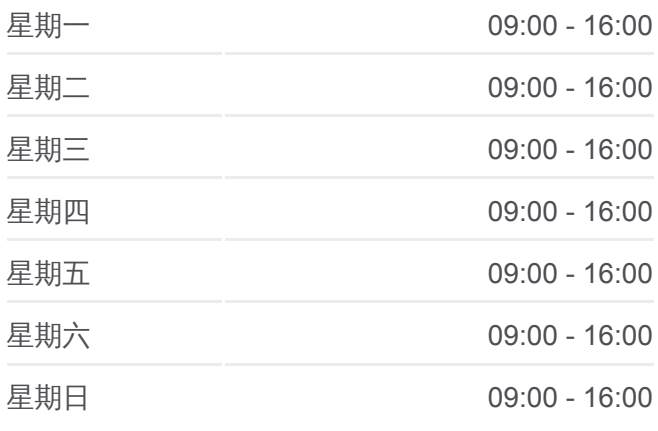

### 公交旅游 **6**路的信息

方向**:** 崂山北九水客服中心 站点数量**:** 10 行车时间**:** 20 分 途经站点 **:**

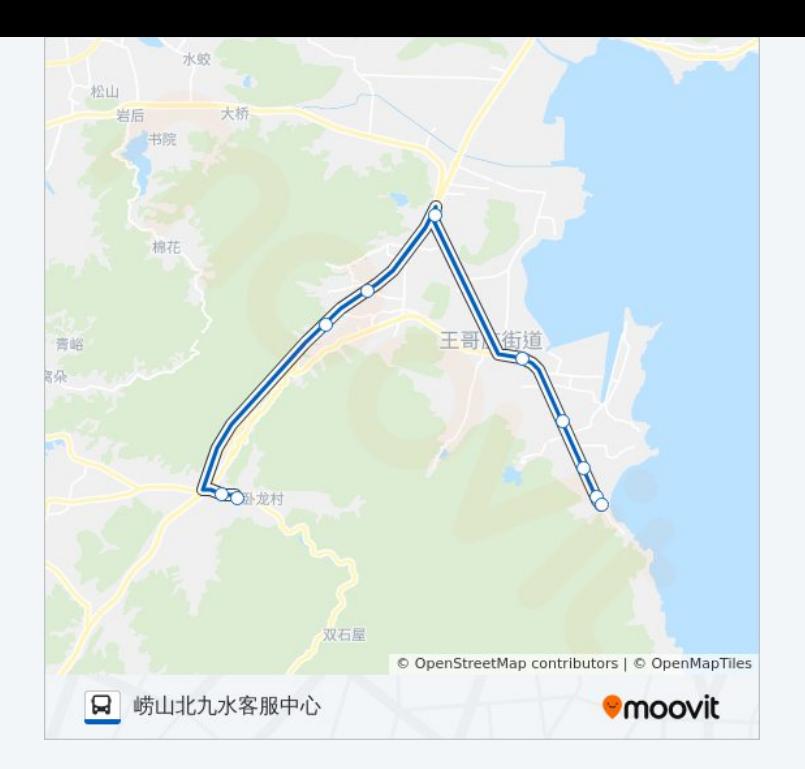

你可以在moovitapp.com下载公交旅游6路的PDF时间表和线路图。使用 Moovit[应用程式查](https://moovitapp.com/qingdao___%E9%9D%92%E5%B2%9B-5382/lines/%E6%97%85%E6%B8%B86%E8%B7%AF/689200/2893701/zh-cn?ref=2&poiType=line&customerId=4908&af_sub8=%2Findex%2Fzh-cn%2Fline-pdf-Qingdao___%25E9%259D%2592%25E5%25B2%259B-5382-1109482-689200&utm_source=line_pdf&utm_medium=organic&utm_term=%E5%B4%82%E5%B1%B1%E4%BB%B0%E5%8F%A3%E5%AE%A2%E6%9C%8D%E4%B8%AD%E5%BF%83)询青岛的实时公交、列车时刻表以及公共交通出行指南。

关于[Moovit](https://editor.moovitapp.com/web/community?campaign=line_pdf&utm_source=line_pdf&utm_medium=organic&utm_term=%E5%B4%82%E5%B1%B1%E4%BB%B0%E5%8F%A3%E5%AE%A2%E6%9C%8D%E4%B8%AD%E5%BF%83&lang=en) · MaaS[解决方案](https://moovit.com/maas-solutions/?utm_source=line_pdf&utm_medium=organic&utm_term=%E5%B4%82%E5%B1%B1%E4%BB%B0%E5%8F%A3%E5%AE%A2%E6%9C%8D%E4%B8%AD%E5%BF%83) · [城市列表](https://moovitapp.com/index/zh-cn/%E5%85%AC%E5%85%B1%E4%BA%A4%E9%80%9A-countries?utm_source=line_pdf&utm_medium=organic&utm_term=%E5%B4%82%E5%B1%B1%E4%BB%B0%E5%8F%A3%E5%AE%A2%E6%9C%8D%E4%B8%AD%E5%BF%83) · Moovit社区

© 2024 Moovit - 保留所有权利

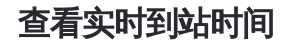

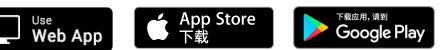